## Creating a Countertop Surface for a Laundry Room

Reference Number: **KB-01077** Last Modified: **August 26, 2021** 

The information in this article appliesto:

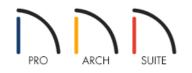

## QUESTION

I would like to create a countertop in a laundry room without cabinets underneath. Do you have any suggestions on how to create this?

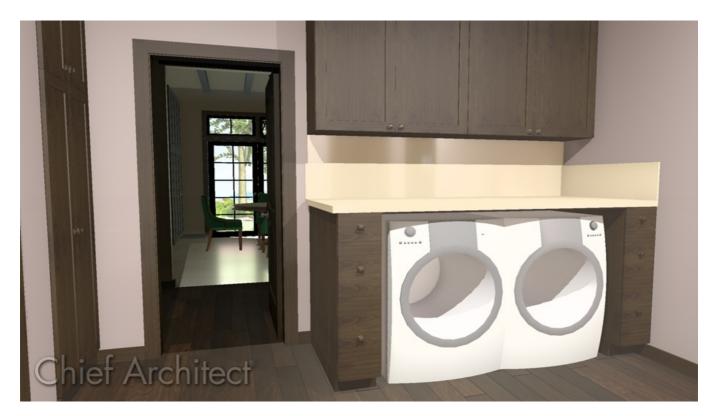

## ANSWER

When creating a laundry room, you may want a countertop area for folding, sorting, or ironing items over your washer and dryer surface. In this article, we will explain how to create a countertop over this area that does not have a cabinet below it.

## To create a stand-alone countertop with a backsplash

- 1. Select **Build> Cabinet> Base Cabinet**, then click in plan at the appropriate location.
- 2. Use the **Select Objects**  $\geqslant$  tool to select the cabinet and use its edit handles to increase its width.

For the purposes of this example, the Width is set to 5' 9".

- 3. With the cabinet still selected, click on the **Open Object** redit button.
- 4. In the **Base Cabinet Specification** dialog that displays, click on the toe kick in the 3D preview on the right to navigate to the **F**RONT panel, then click the **Delete** button.

| General Face Items   Front Use Default   Door/Drawer Add New   Moldings Add New   Materials Item Type:   Label Toe Kidk   Item Height: 4*   4*   Use Default:   Item Width:   Indude Shelves   Options   Reverse Appliance(s) | <i>₩</i> |
|----------------------------------------------------------------------------------------------------|----------|
| Moldings<br>Materials<br>Label Item Height: 4*  Item Width: Lock from Auto-Resize Include Shelves Options                                                                                                    |          |
|                                                                                                    |          |

5. On the GENERAL panel, make the following modifications to the existing values:

| Base Cabinet          | Specification        |                                                                                                    | ×           |
|-----------------------|----------------------|----------------------------------------------------------------------------------------------------|-------------|
| General               | Cabinet Style        |                                                                                                    | 🎧 🔉 🖪 🕅 🏠   |
| Front                 | Type:                | Standard 🗸                                                                                                |             |
| Door/Drawer           |                      |                                                                                                    |             |
| Moldings<br>Materials | Size/Position        |                                                                                                    |             |
| Label                 | Width:               | 69"                                                                                                    |             |
|                       | Height:              | 1 1/2" Including Countertop                                                                               |             |
|                       | Depth:               | 33 3/4"                                                                                                   |             |
|                       | Elevation Reference: | From Floor V                                                                                              |             |
|                       | Floor to Top:        | 41"                                                                                                    |             |
|                       | Floor to Bottom:     | 39 1/2"                                                                                                   |             |
|                       | Countertop           |                                                                                                    |             |
|                       | Thickness:           | 1 1/2"                                                                                                    | •           |
|                       | Overhang:            | 1" Uniform                                                                                                |             |
|                       |                      | $ \mbox{Front} \end{tabular} \begin{tabular}{cccc} $\mathbf{I}^*$ & $$$$$ $$ $$ $$ $$ $$ $$ $$ $$ $$ $$ $ |             |
|                       | 🗹 Backsplash         |                                                                                                    |             |
|                       | Height:              | 3" 🖖                                                                                                    |             |
|                       | Thickness:           | 1/2"                                                                                                    |             |
|                       | Options:             | Side Always Present                                                                                       |             |
|                       | Options              |                                                                                                    |             |
|                       | Corner:              | ✓ Diagonal Door 🔹 Lazy Susan                                                                              |             |
|                       | Room:                | Suppress Adjacent Room Moldings                                                                           |             |
|                       |                      | ОК                                                                                                    | Cancel Help |

- Set the Height (Including Countertop) to 1 1/2".
- Set the **Depth** to 33 3/4".
- Set the Floor to Bottom value to 39 1/2".
- Check the **Backsplash** box, if desired, then specify the backsplash properties to your liking.
- 6. Next, go to the MATERIALS panel and set the appropriate material for the **Countertop** and **Backsplash**, then click **OK**.
- 7. Take a **Camera [o** view to see the results.

Now that you have a countertop at the height you want, you can place objects below, and on top of this surface.

Home Designer Architectural and Home Designer Pro have a Custom Countertop tool which allows you to quickly create and modify a custom countertop without having to place and modify a cabinet. Temporary dimensions will also pick up custom countertops starting in Home Designer 2022.

**Related Articles** 

Creating Barrier-Free Cabinets (/support/article/KB-00836/creating-barrier-free-cabinets.html)
 Placing an Apron Sink (/support/article/KB-00890/placing-an-apron-sink.html)

© 2003-2021 Chief Architect, Inc. All rights reserved // Terms of Use (https://www.chiefarchitect.com/company/terms.html) // Privacy Policy

(https://www.chiefarchitect.com/company/privacy.html)